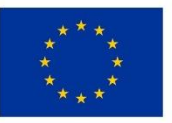

EVROPSKÁ UNIE Evropský fond pro regionální rozvoj Integrovaný regionální operační program

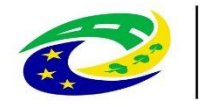

MINISTERSTVO **PRO MÍSTNÍ** ROZVOJ ČR

### Seminář pro žadatele MAS BLN dne 1. 7. 2020, Netolice

# **VÝZVA Č. 7 KULTURNÍ DĚDICTVÍ – III. Integrovaný regionální operační program**

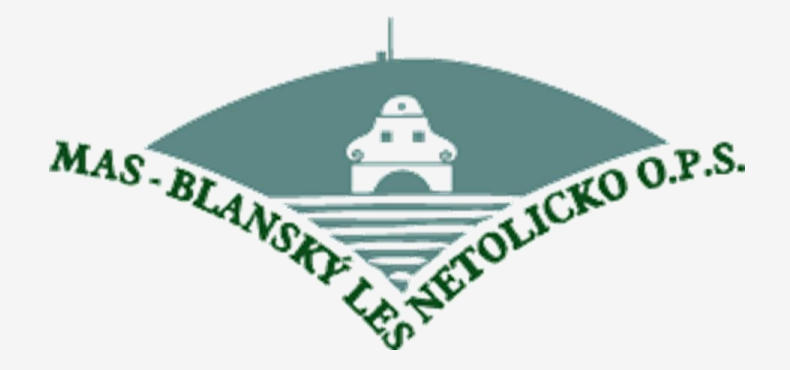

## **PROGRAM SEMINÁŘE**

#### 1. Úvod

- 2. Představení výzvy MAS Kulturní dědictví III. (podporované aktivity, cílové skupiny, oprávnění žadatelé..)
- 3. Základní informace o aplikaci MS2014+
- 4. Diskuze, dotazy

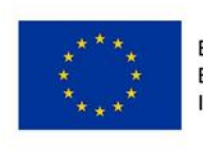

EVROPSKÁ UNIE Evropský fond pro regionální rozvoj Integrovaný regionální operační program

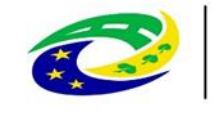

# **1. ÚVOD**

#### **Věcné zaměření - PAMÁTKY**

Revitalizace a zatraktivnění: památek zapsaných na Seznamu světového dědictví UNESCO, památek zařazených na Indikativní seznam světového dědictví UNESCO v kategorii kulturní dědictví, národních kulturních památek k 1. 1. 2014, památek evidovaných v Indikativním seznamu národních kulturních památek k 1. 1. 2014.

Součástí projektu musí být zpřístupnění podpořené památky nebo její části. Rozsah a charakter zpřístupnění žadatel uvede v Plánu zpřístupnění, který je součástí Studie proveditelnosti. Předmětem podpory nebudou komerční turistická zařízení jako volnočasové zařízení, lázeňské provozy, ubytovací a stravovací zařízení.

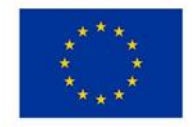

**EVROPSKÁ UNIE** Evropský fond pro regionální rozvoj Integrovaný regionální operační program

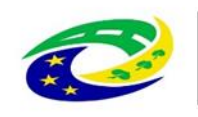

MINISTERSTVO PRO MISTNI ROZVOLČR

# **2. PŘEDSTAVENÍ VÝZVY**

- ⚫ Číslo výzvy MAS: **073/06\_16\_073/CLLD\_16\_02\_049**
- ⚫ Název výzvy MAS: **MAS Blanský les – Netolicko o.p.s. – IROP – Kulturní dědictví - III.**
- ⚫ Druh výzvy MAS: **Kolová**
- ⚫ Datum vyhlášení výzvy MAS: **1. 7. 2020**
- ⚫ Datum ukončení příjmu žádostí o podporu: **31. 12. 2020, 12.00 hodin**

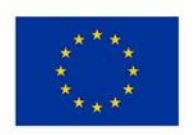

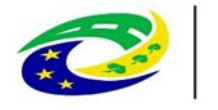

# **PŘEDSTAVENÍ VÝZVY**

- ⚫ Nejzazší datum pro ukončení fyzické realizace projektu: **30. 6. 2023**
- ⚫ Finanční alokace výzvy: **3 358 229,80 Kč**
- ⚫ Minimální výše celkových způsobilých výdajů projektu: **100 000 Kč**
- ⚫ Maximální výše celkových způsobilých výdajů projektu: **3 358 229,80 Kč**
- ⚫ Forma financování: **Ex post**

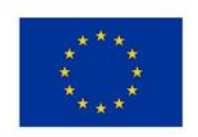

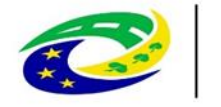

# **ZACÍLENÍ PODPORY**

Podporována bude revitalizace a zatraktivnění následujících souborů památek:

- památek zapsaných na Seznam světového dědictví **UNESCO**
- památek zařazených na Indikativní seznam světového dědictví UNESCO v kategorii kulturní dědictví
- národních kulturních památek k 1. 1. 2014
- památek evidovaných v Indikativním seznamu národních kulturních památek k 1. 1. 2014

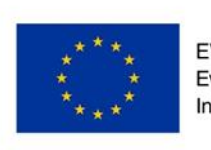

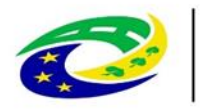

# **ZACÍLENÍ PODPORY**

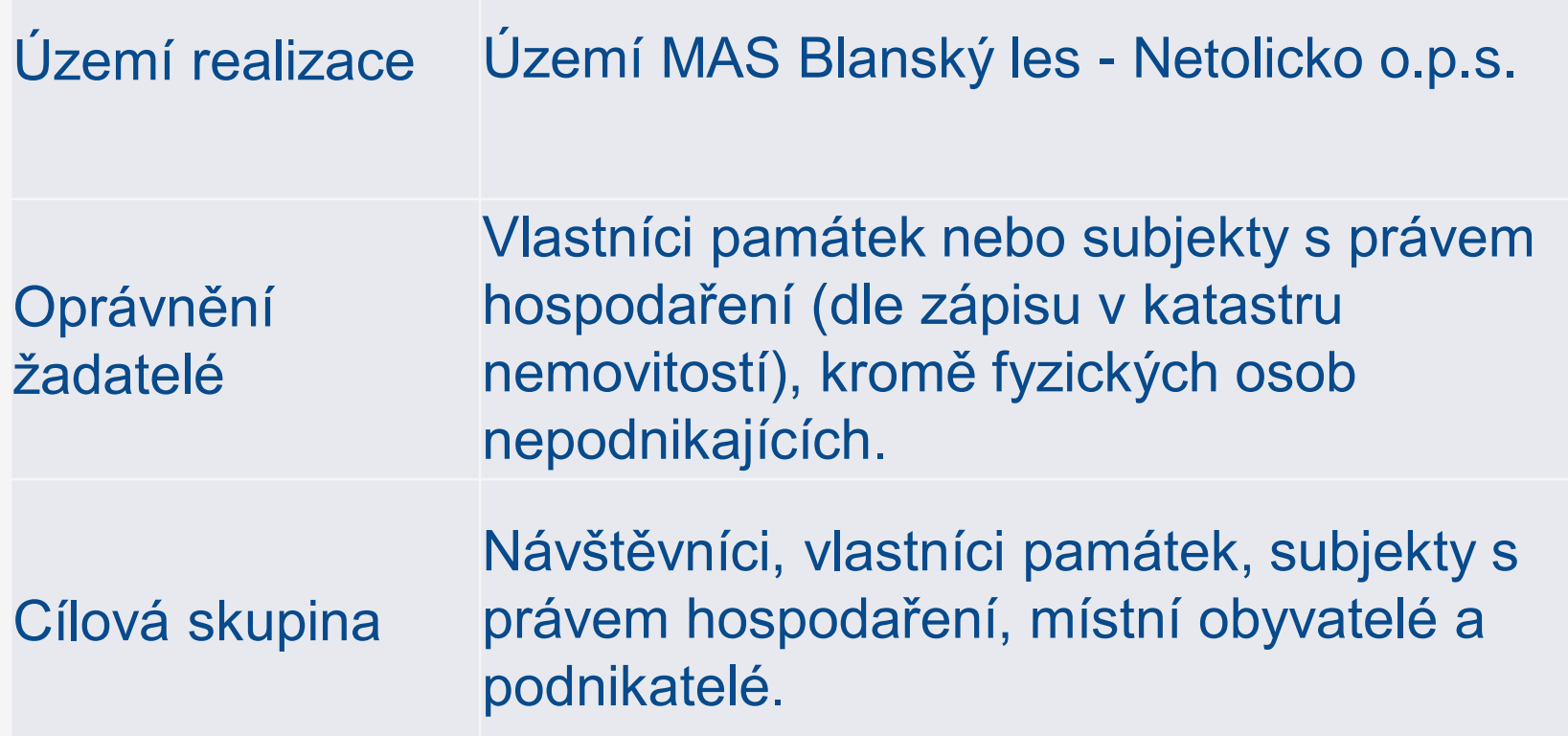

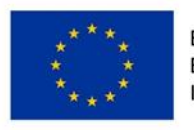

EVROPSKÁ UNIE Evropský fond pro regionální rozvoj Integrovaný regionální operační program

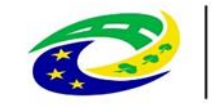

# **ZPŮSOBILÉ VÝDAJE**

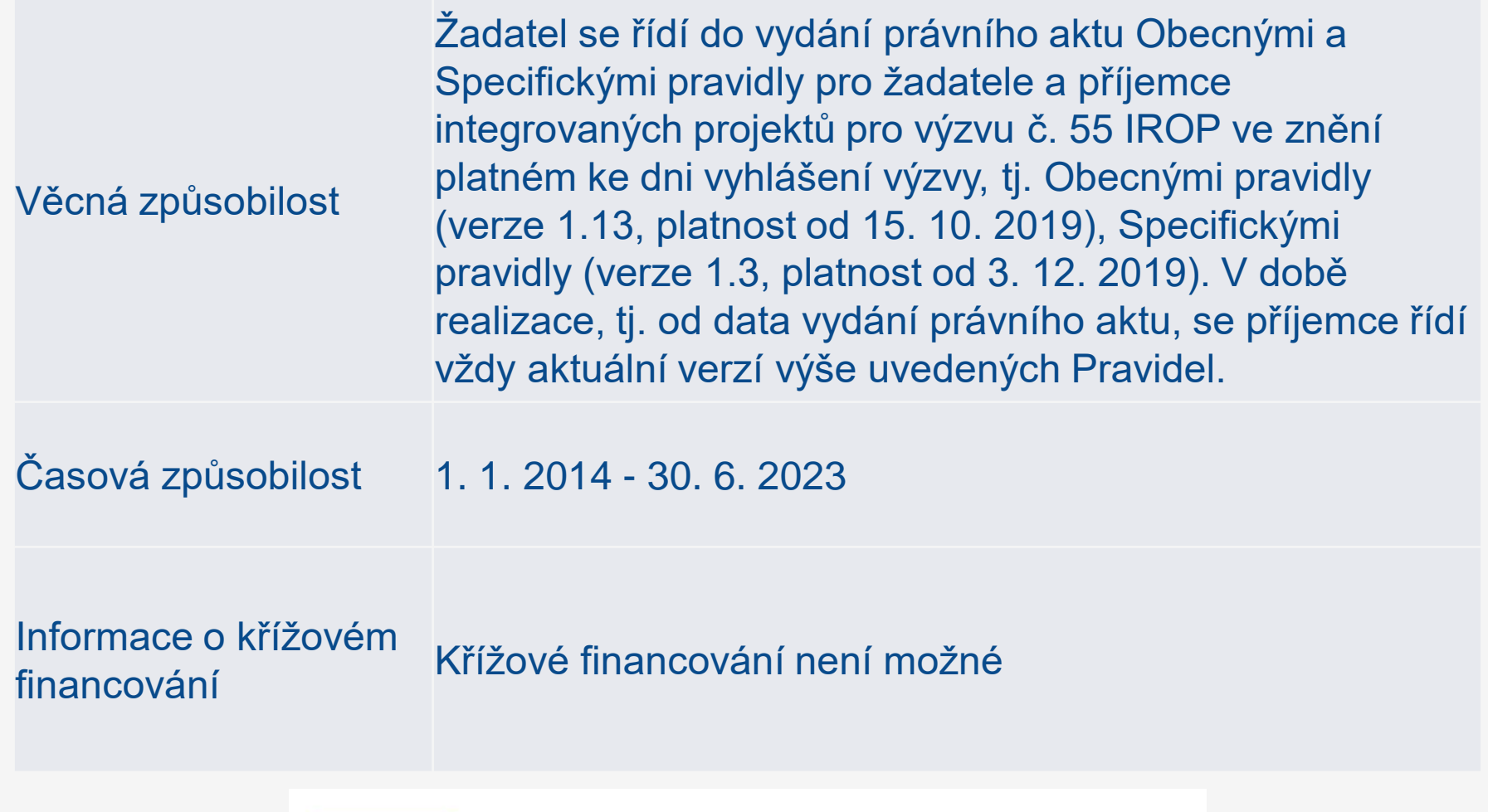

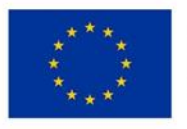

EVROPSKÁ UNIE Evropský fond pro regionální rozvoj Integrovaný regionální operační program

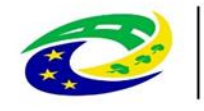

# **INDIKÁTORY**

#### **9 05 01 - Počet revitalizovaných památkových objektů**

#### **9 10 05 - Zvýšení očekávaného počtu návštěv podporovaných kulturních a přírodních památek a atrakcí**

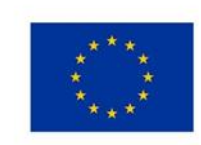

**EVROPSKÁ UNIE** Evropský fond pro regionální rozvoj Integrovaný regionální operační program

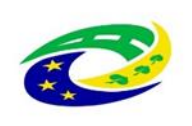

## **NÁLEŽITOSTI ŽÁDOSTI O PODPORU – POVINNÉ PŘÍLOHY**

- 1 Plná moc
- 2 Zadávací a výběrová řízení
- 3 Studie proveditelnosti
- 4 Doklad o prokázání právních vztahů k majetku, který je předmětem projektu
- 5 Žádost o stavební povolení nebo ohlášení, případně stavební povolení nebo souhlas s provedením ohlášeného stavebního záměru nebo veřejnoprávní smlouva nahrazující staveb. povolení
- 6 Projektová dokumentace pro vydání stavebního povolení nebo pro ohlášení stavby
- 7 Položkový rozpočet stavby
- 8 Doklady o právní subjektivitě žadatele
- 9 Výpis z rejstříku trestů příloha zrušena
- 10 Souhlasné závazné stanovisko příslušného orgánu památkové péče podle §14 zákona č. 20/1987 Sb., o státní památkové péči, v platném znění
- 11 Čestné prohlášení o skutečném majiteli
- <sub>12</sub> Čestné prohlášení, že realizace projektu nepodléhá stavebnímu řízení (ohlášení) nebo součástí projektu nejsou stavební práce

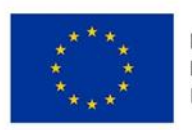

EVROPSKÁ UNIE Evropský fond pro regionální rozvoj Integrovaný regionální operační program

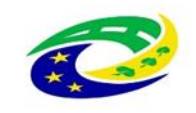

# **HODNOCENÍ A VÝBĚR PROJEKTŮ – LHŮTY**

⚫ **Hodnocení FN a P: do 20 pracovních dní** ze strany MAS (po ukončení příjmu žádostí)

Odvolání: do 15 kalendářních dní ze strany žadatele

**Věcné hodnocení: do 30 pracovních dní** ze strany MAS (po ukončení FNaP)

Odvolání: do 15 kalendářních dní zestrany žadatele

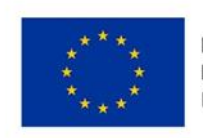

EVROPSKÁ UNIE Evropský fond pro regionální rozvoj Integrovaný regionální operační program

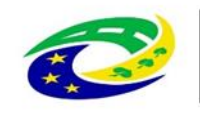

# **HODNOCENÍ A VÝBĚR PROJEKTŮ – LHŮTY**

⚫ **Výběr projektů: do 20 pracovních dní** ze strany MAS (po ukončení věcného hodnocení)

Odvolání: do 15 kalendářních dní zestrany žadatele

⚫ **Závěrečné ověření způsobilosti:** ŘO provádí neprodleně dle administrativních kapacit

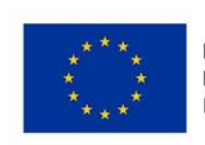

**EVROPSKÁ UNIE** Evropský fond pro regionální rozvoj Integrovaný regionální operační program

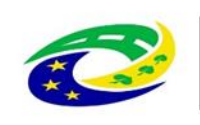

### **3. ZÁKLADNÍ INFORMACE O APLIKACI MS2014+**

**Zřízení elektronického podpisu a datové schránky**

**Registrace do systému IS KP14+**

**Vyplnění žádosti o podporu**

**Finalizace žádosti o podporu**

**Podepsání a odeslání žádosti o podporu**

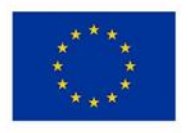

EVROPSKÁ UNIE Evropský fond pro regionální rozvoj Integrovaný regionální operační program

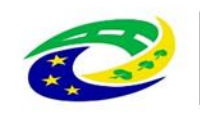

## **TITULNÍ OBRAZOVKA IS KP14+**

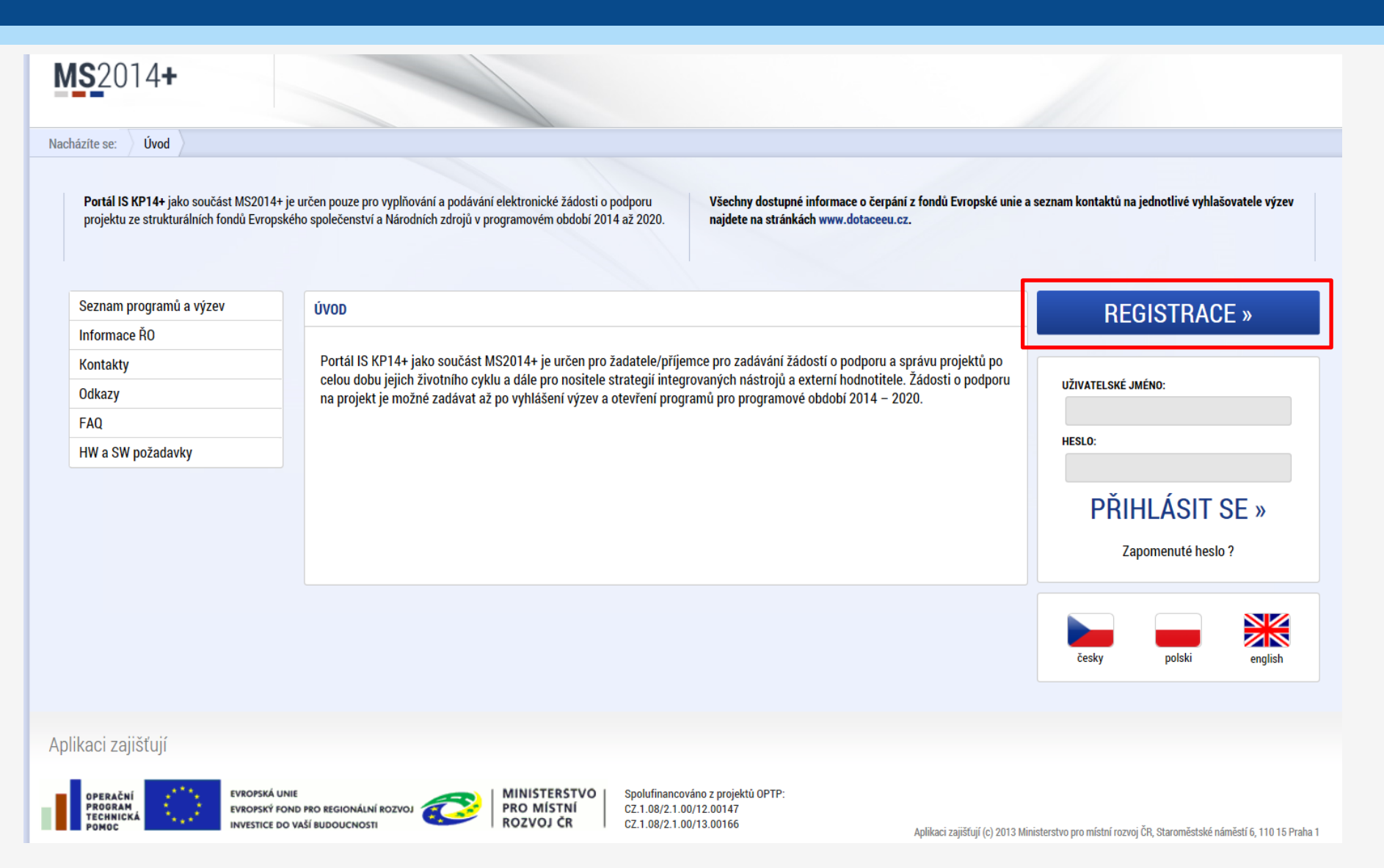

# ZÁKLADNÍ MENU

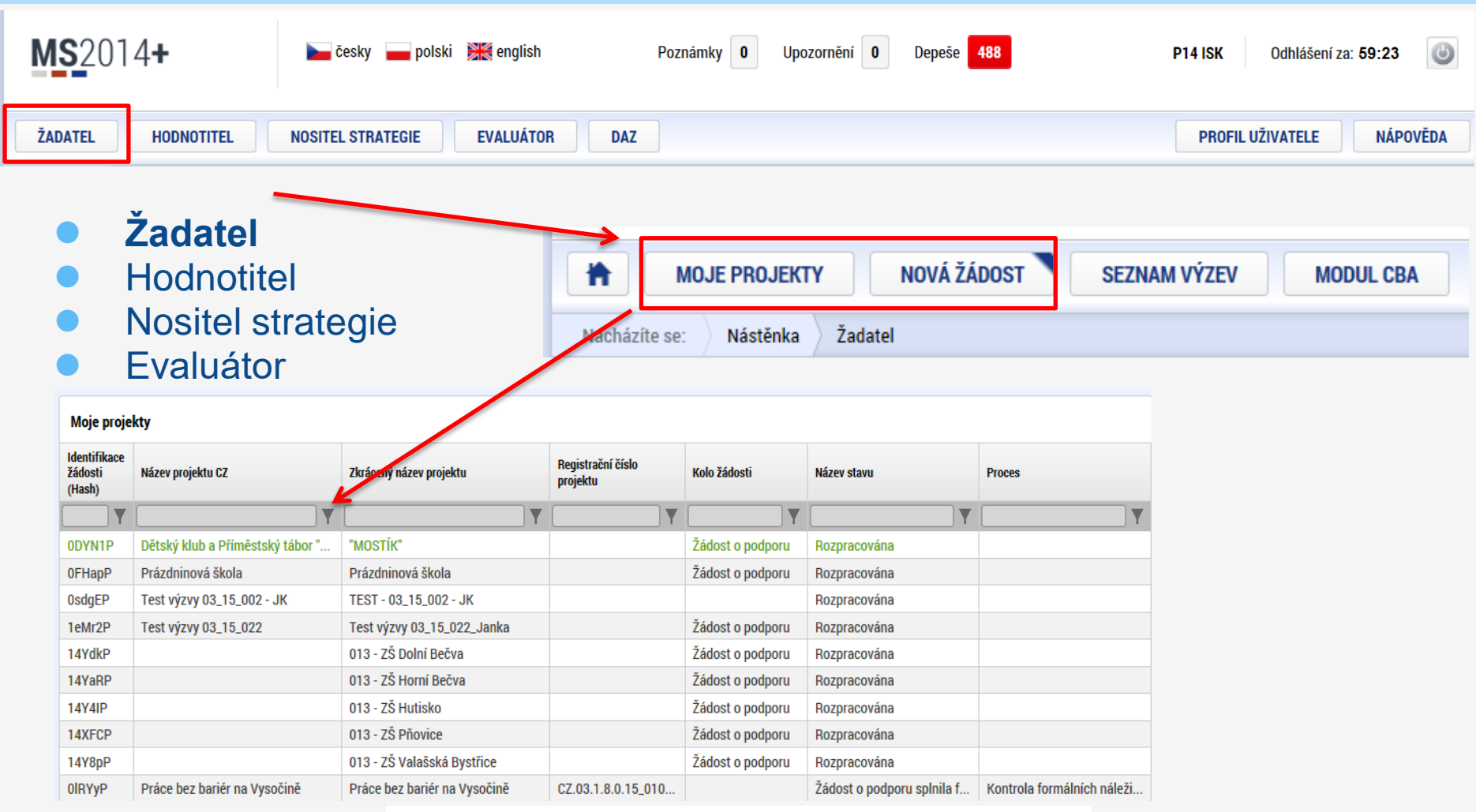

![](_page_14_Picture_2.jpeg)

EVROPSKÁ UNIE Evropský fond pro regionální rozvoj Integrovaný regionální operační program

![](_page_14_Picture_4.jpeg)

# **VYTVOŘENÍ NOVÉ ŽÁDOSTI**

![](_page_15_Figure_1.jpeg)

![](_page_15_Picture_2.jpeg)

EVROPSKÁ UNIE Evropský fond pro regionální rozvoj Integrovaný regionální operační program

![](_page_15_Picture_4.jpeg)

# VYTVOŘENÍ NOVÉ ŽÁDOSTI

![](_page_16_Picture_23.jpeg)

![](_page_16_Picture_2.jpeg)

EVROPSKÁ UNIE Evropský fond pro regionální rozvoj Integrovaný regionální operační program

![](_page_16_Picture_4.jpeg)

# **PRAVIDLA PRO VYPLŇOVÁNÍ ŽÁDOSTI**

- ⚫ Uživatel **vyplňuje záložky postupně** (!!!) podle navigačního menu v levé části obrazovky.
- ⚫ Jednou vepsaná data se propisují do dalších záložek, či umožní zaktivnění některých neaktivních záložek.
- ⚫ **UKLÁDAT!!!** každou vyplněnou záložku, či delší textové pole před jeho opuštěním uložte.

#### ⚫ **PRAVIDLO:**

- **Žlutě** podbarvená pole = **povinná**
- **Šedivě** podbarvená pole = **volitelná**
- **Bíle** podbarvená pole = **vyplňuje systém**
- ⚫ Šedivé záložky nejsou přístupné
	- Zpřístupní se během žádosti
	- Nebo nejsou povinná

![](_page_17_Picture_11.jpeg)

EVROPSKÁ UNIE Evropský fond pro regionální rozvoj Integrovaný regionální operační program

![](_page_17_Picture_13.jpeg)

**MINISTERSTVO PRO MÍSTNI** ROZVOJ ČR

#### MS2014+

₩.

**ŽADATEL** 

Nacházíte se: Nástěnka Žadatel Profil objektu  $\checkmark$ Datová oblast žádosti  $\curvearrowright$ Identifikace projektu  $\wedge$ Identifikace operace Výběr podvýzvy Projekt Specifické cíle Popis projektu Indikátory Horizontální principy Klíčové aktivity Cílová skupina Umístění **Subjekty**  $\widehat{\phantom{1}}$ Subjekty projektu **CZ NACE** Adresy subjektu Osoby subjektu Účty subjektu Účetní období Veřejná podpora Financování  $\sim$ Přehled zdrojů financování Finanční plán Kategorie intervenci Veřejné zakázky  $\wedge$ Veřejné zakázky Hodnocení a odvolání Návrh/podnět na ÚOHS Údaje o smlouvě/dodatku Přílohy k VZ Čestná prohlášení **Dokumenty** Seznam odborností projektu Podpis žádosti

## **PŘÍKLAD VYPLŇOVANÉ ZÁLOŽKY – IDENTIFIKACE OPERACE**

![](_page_18_Picture_60.jpeg)

ROZVOJ ČR

ولهاة

![](_page_19_Picture_0.jpeg)

**FVROPSKÁ UNIF** Evropský fond pro regionální rozvoj Integrovaný regionální operační program

![](_page_19_Picture_2.jpeg)

**MINISTERSTVO PRO MÍSTNÍ ROZVOJ ČR** 

# **Děkuji Vám za pozornost!**

![](_page_19_Picture_5.jpeg)

Kontakt:

Ing. Lucie Kaňová

Email: kanova[@masbln.cz](mailto:cermakova@masbln.cz)

Tel. č.: 778 484 407